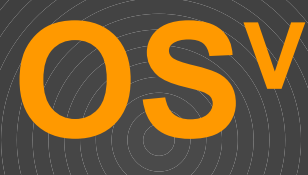

#### Dor Laor, Avi Kivity Cloudius Systems

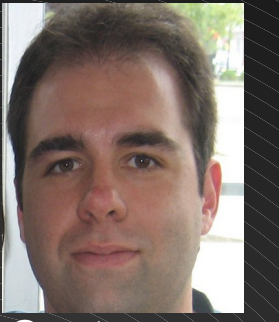

#### Glauber Costa KVM, Containers, Xen

Nadav Har'EL, Nested KVM

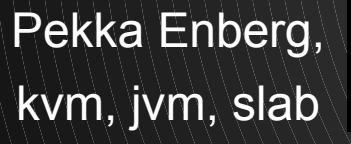

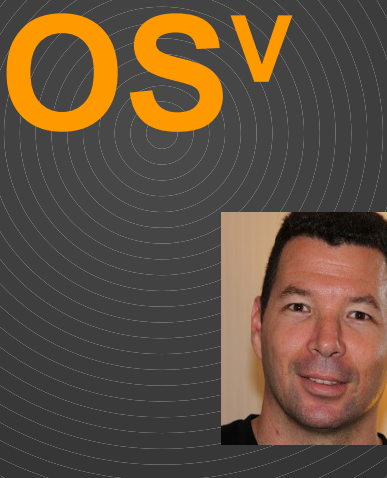

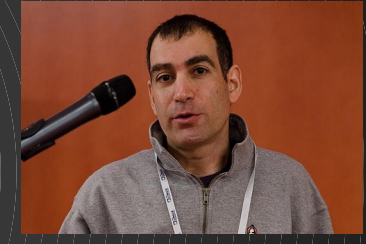

Avi Kivity KVM originator

Dor Laor, Former kvm project mngr

#### Or Cohen Dmitry Fleytman Ronen Narkis Guy Zana //hch

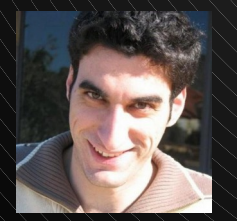

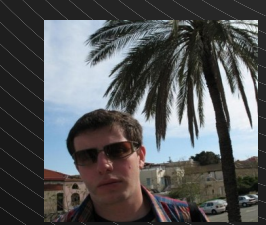

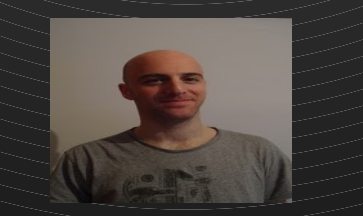

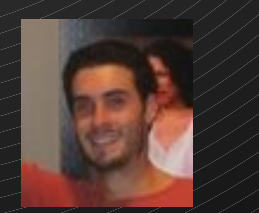

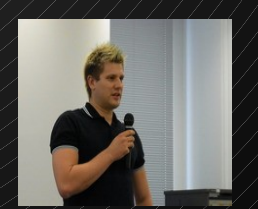

#### **The story so far**

In the beginning there was hardware … and then they added an application … and then they added an operating system **I.I. and then they added** a hypervisor **Wand then they added** managed runtime Notice the pattern?

# **Typical Cloud Stack**

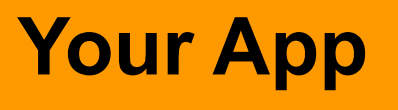

#### **Application Server**

#### **JVM**

#### **Operating System**

#### **Hypervisor**

#### **Hardware**

# **Our software stack Congealed into existence.**

# **A Historical Anomaly**

#### **Your App**

#### **Application Server**

**JVM**

#### provides protection and abstraction

**Operating System**

provides protection and abstraction

**Hypervisor**

provides protection and abstraction

**Hardware**

# **Too Many Layers, Too Little Value**

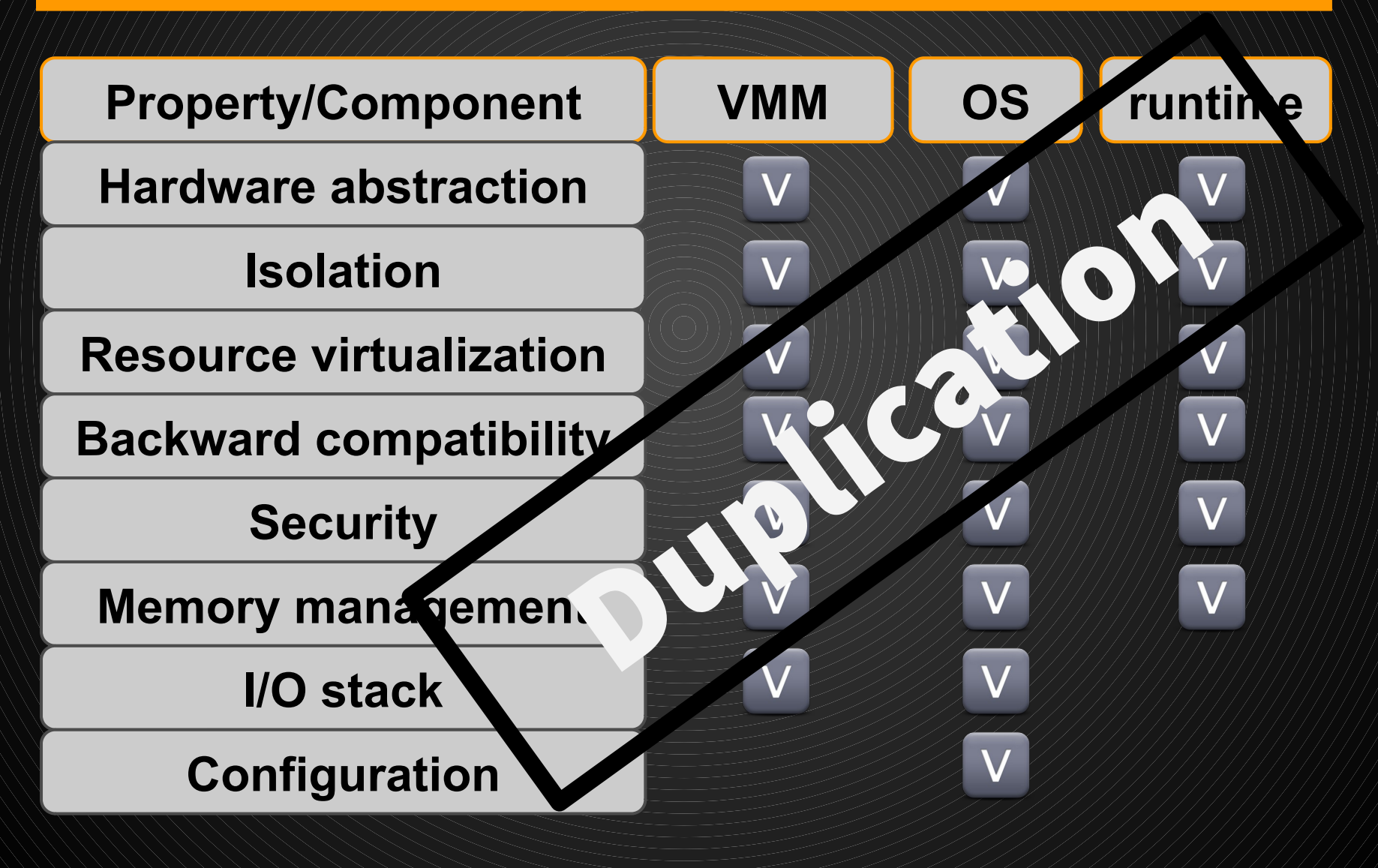

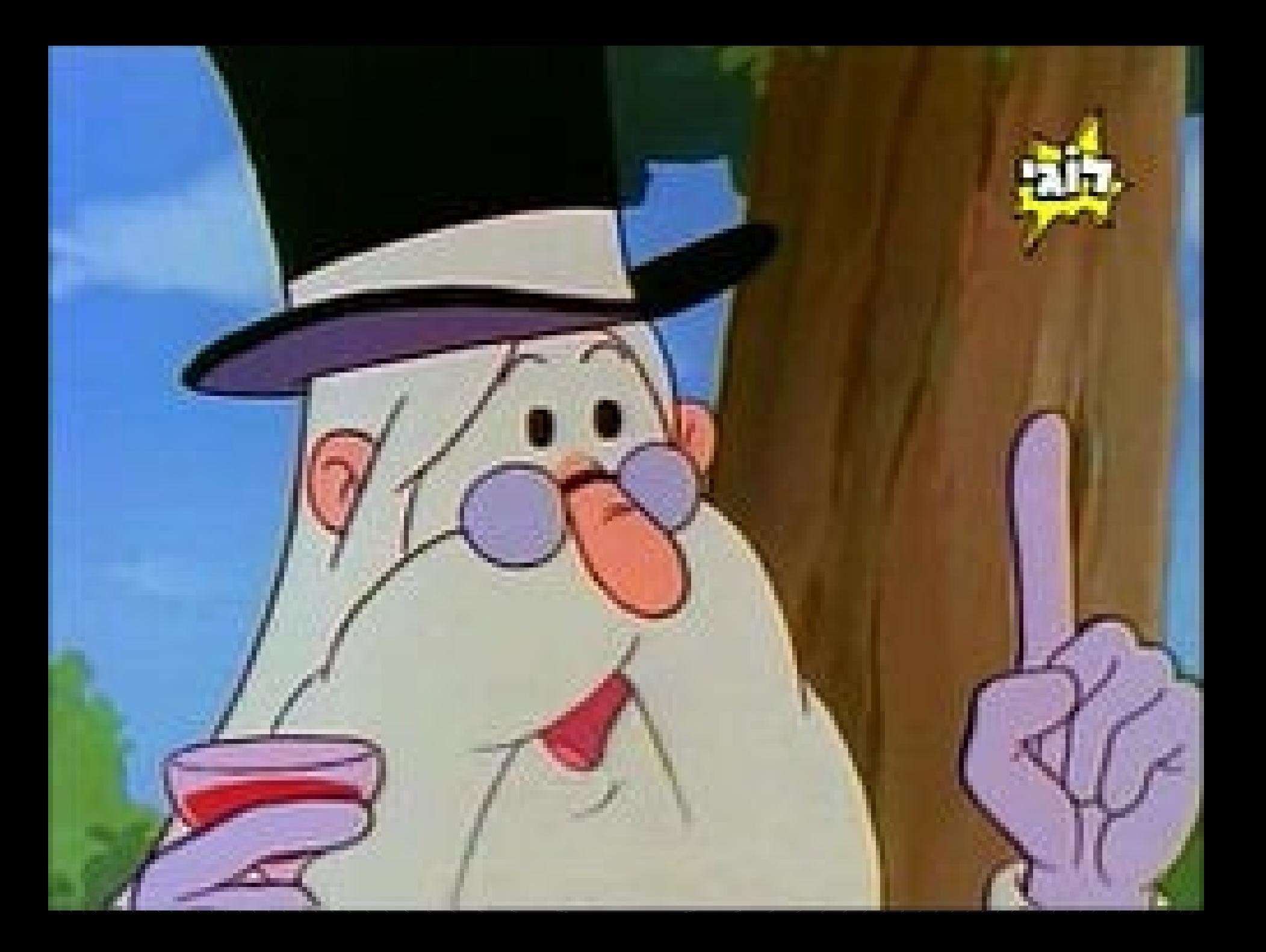

#### **Virtualization**

#### Virtualization 1.0  $\!\!\not|$  Virtualization 2.0

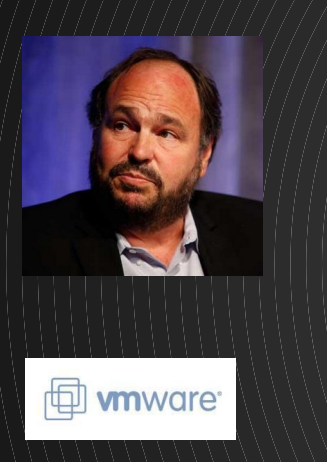

Transformed the enterprise from physical2virtual

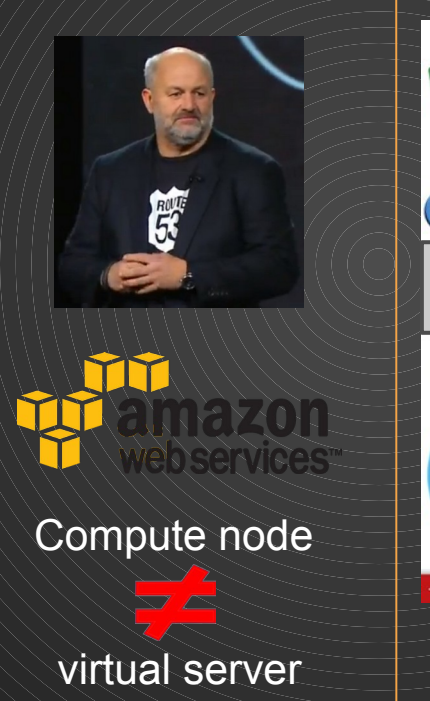

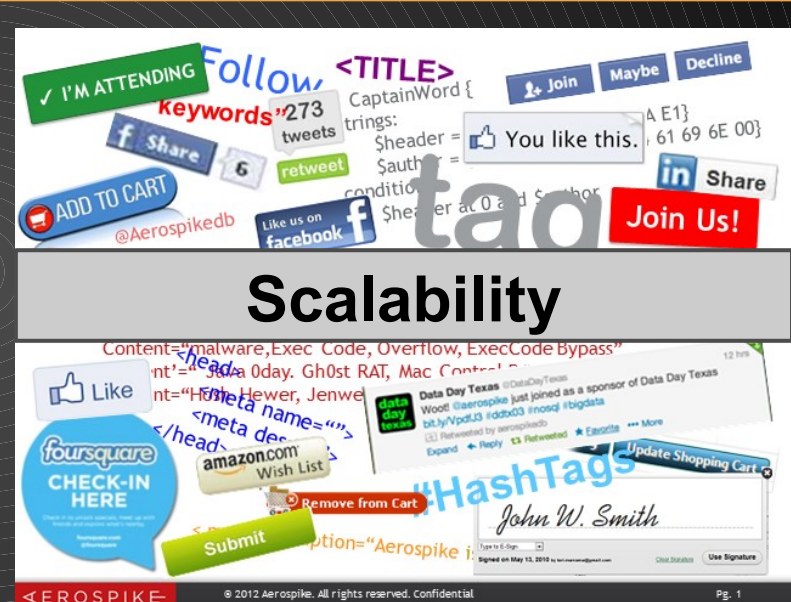

Virtualization 2.0, Massive Scale

#### **Virtualization 2.0, Dev/Ops**

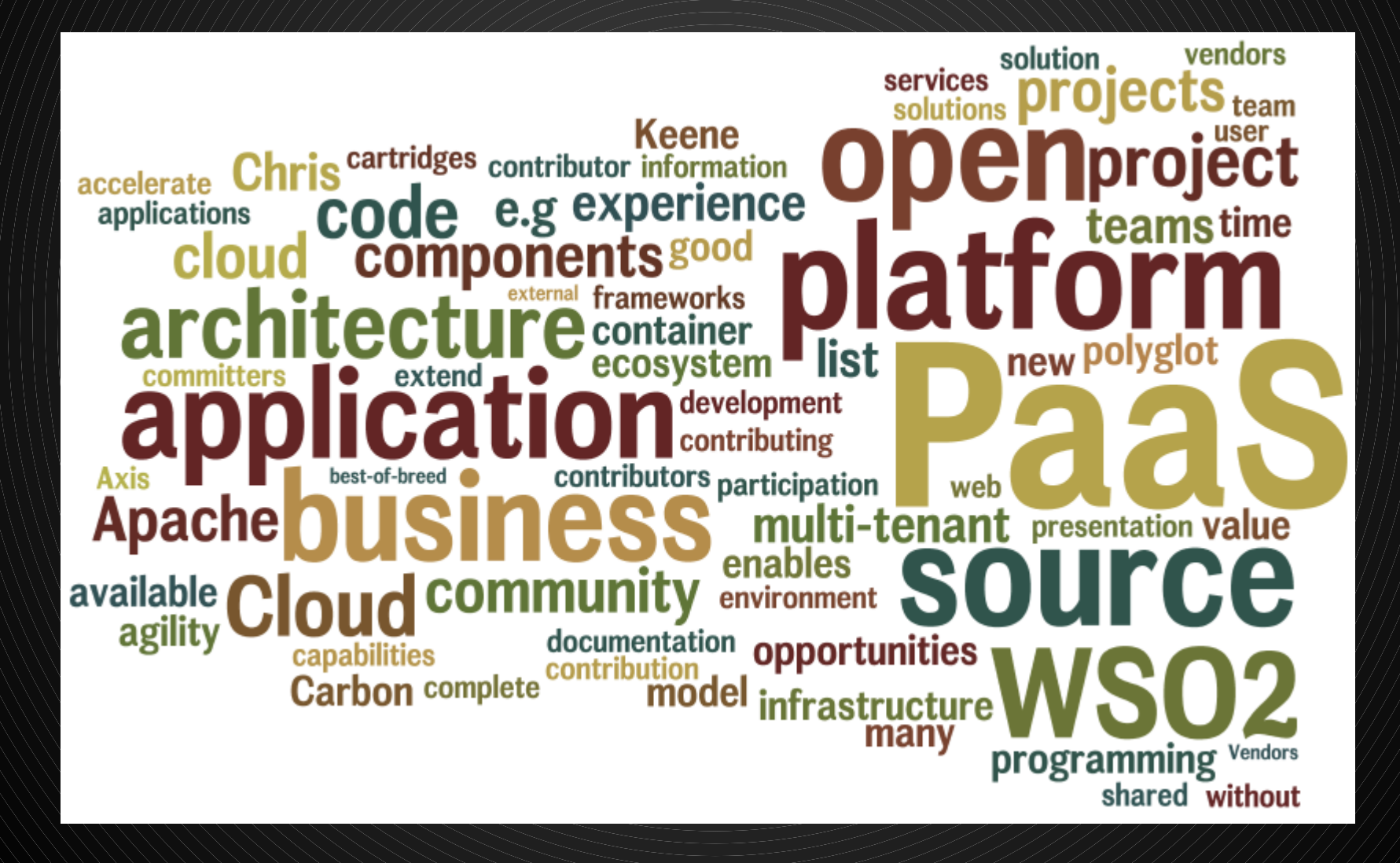

# **Virtualization 2.0, agility!**

#### **Deployments at Amazon.com**

11.6

Seconds mean time between deployments (weekday)

#### 1,079

Max number of deployments in a single hour

#### 10,000

Mean number of hosts simultaneously receiving a deployment

#### 30,000

Max number of hosts simultaneously receiving a deployment

#### **Rolling upgrade** within seconds and a fall back option

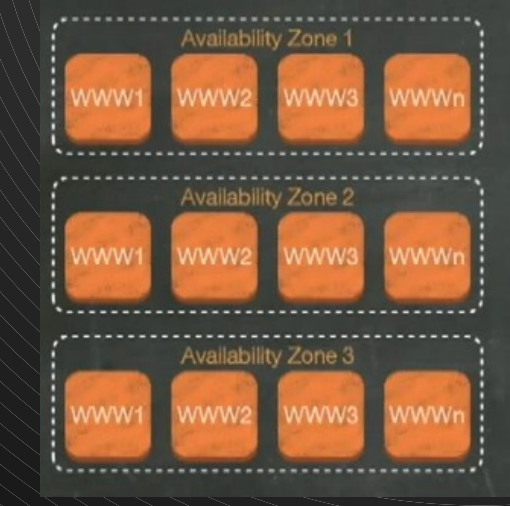

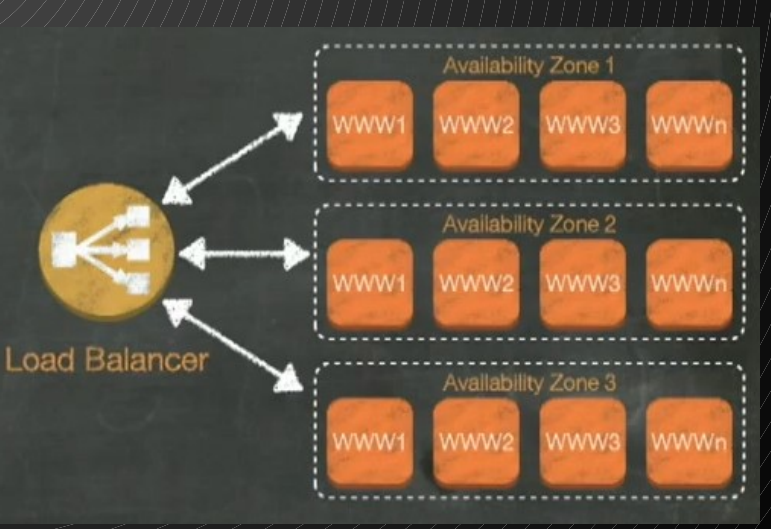

#### **Virtualization 2.0**

#### **Architecture vServer OS 1.0**

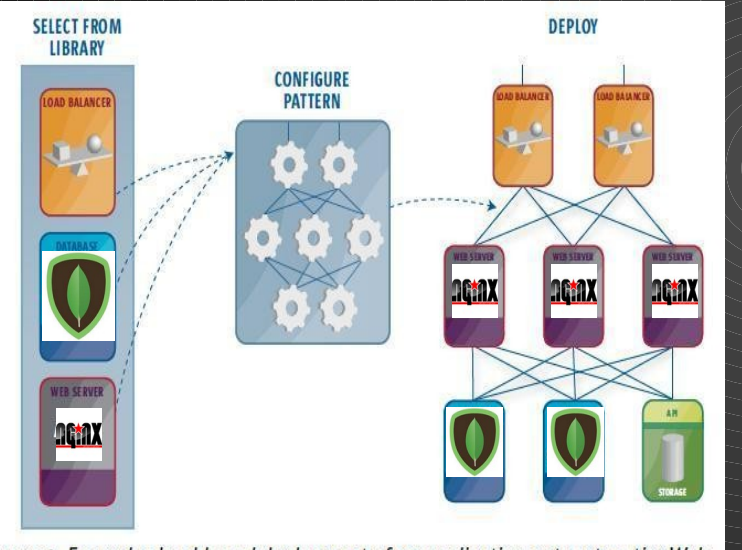

Figure 1. Example cloud-based deployment of an application onto a two-tier Web server architectural pattern.

#### ● **No Hardware** ● **No Users** ● **No app(S)**

#### ● **Yes Complexity**

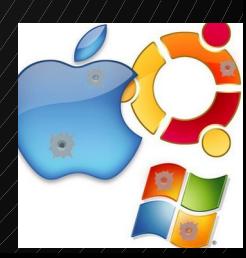

# less is more.

#### **Mission statement**

# Be the **best OS** powering virtual machines in the cloud

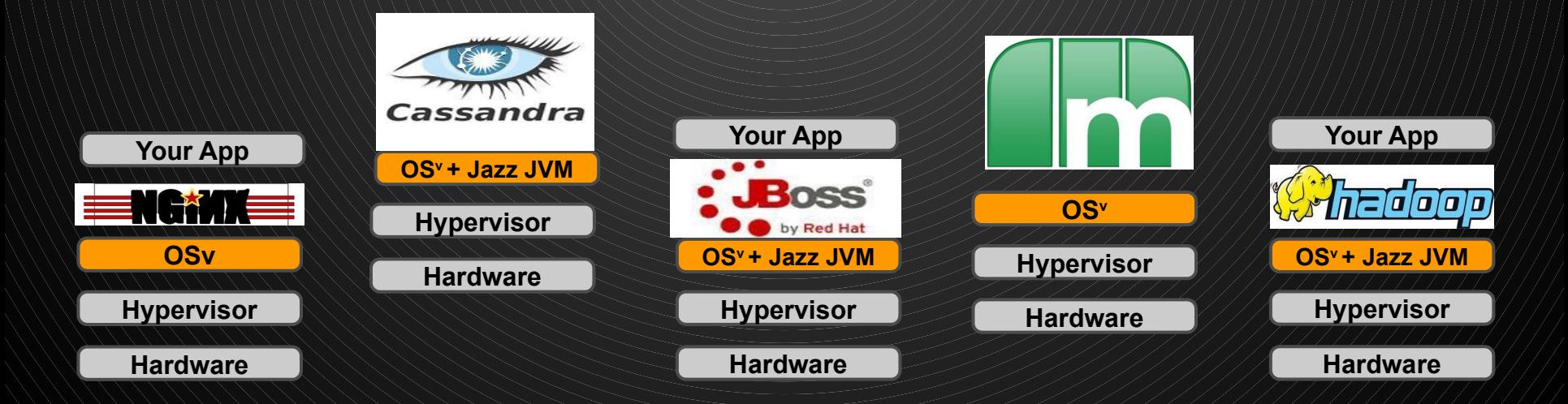

#### **The new Cloud Stack - OS<sup>v</sup>**

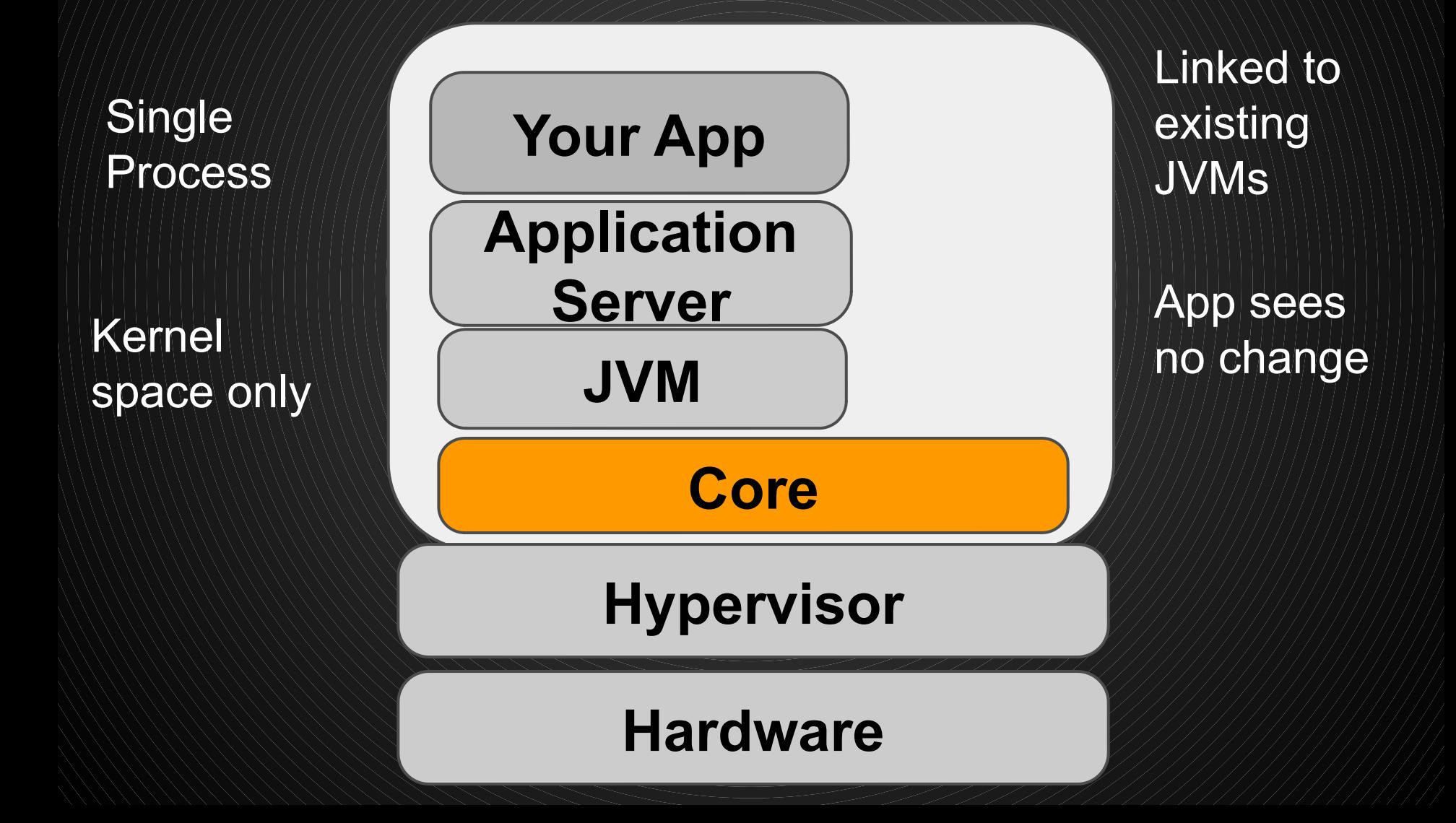

#### **The new Cloud Stack - OS<sup>v</sup>**

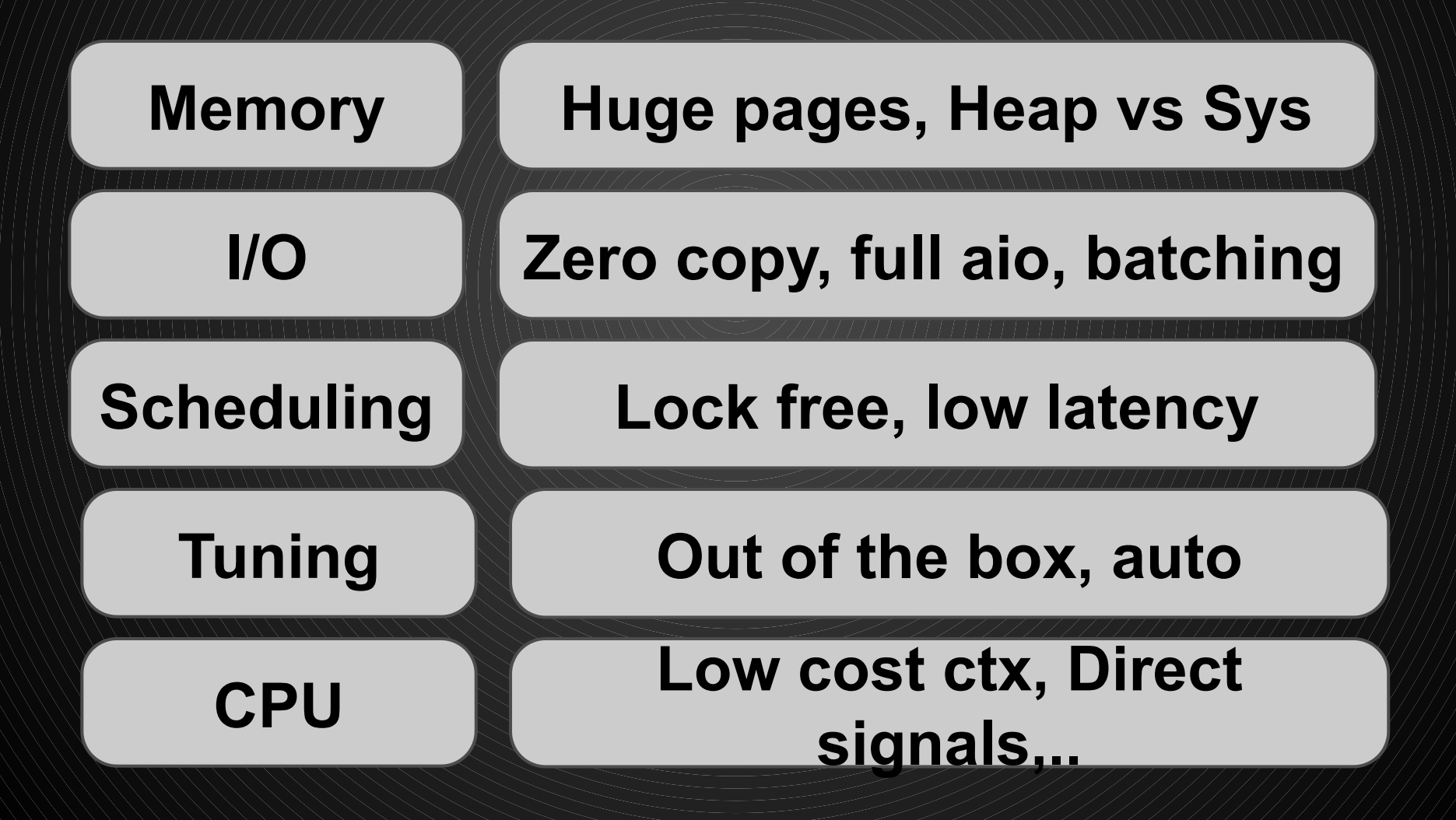

#### **Van Jacobson == TCP/IP**

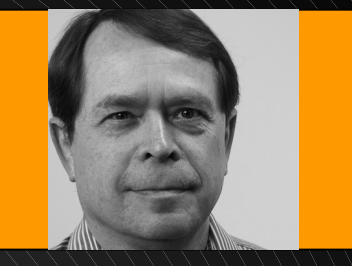

#### **Common kernel network stack**

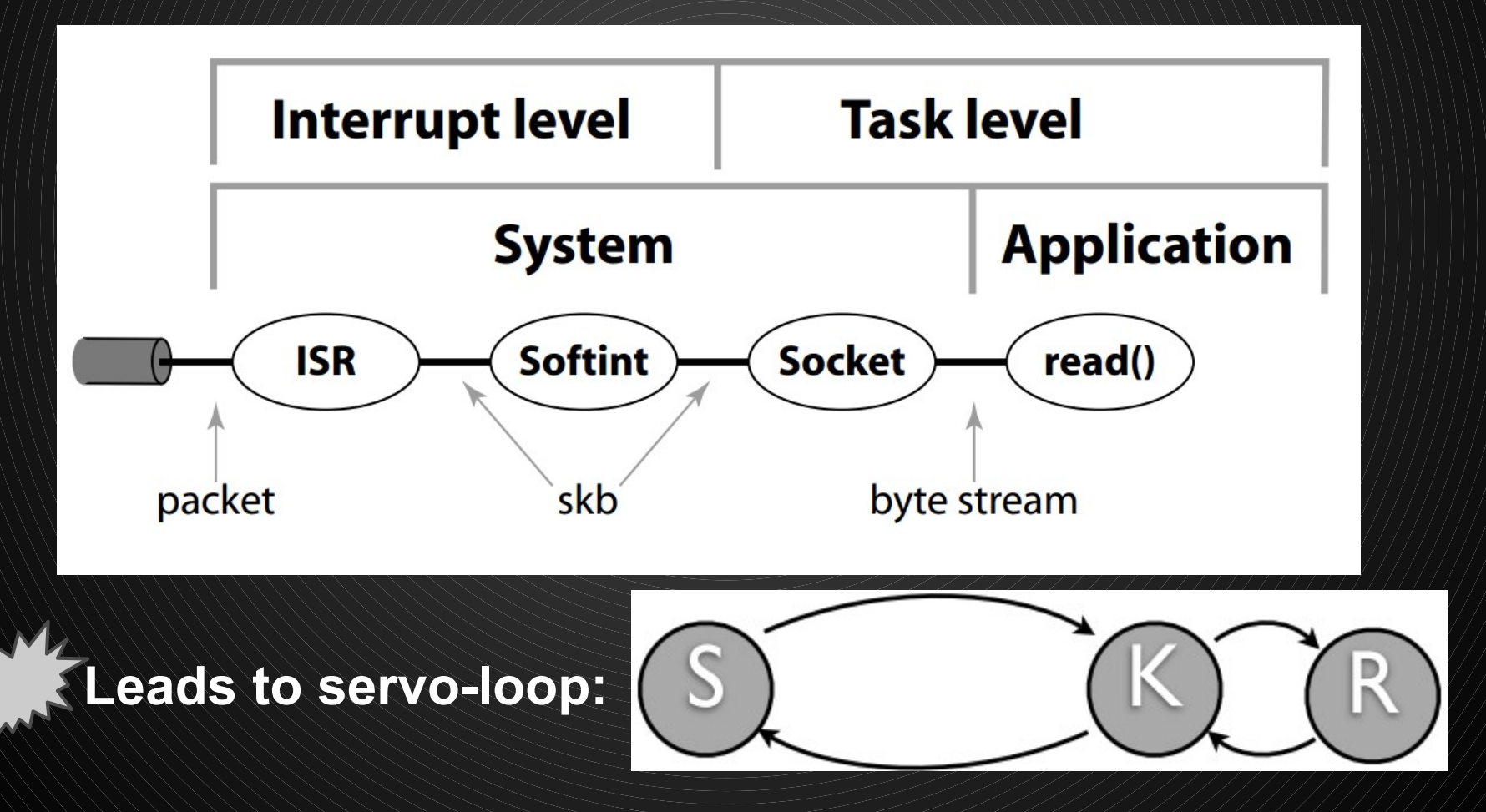

#### **Van Jacobson == TCP/IP**

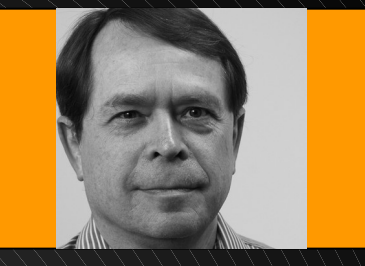

#### **Net Channel design:**

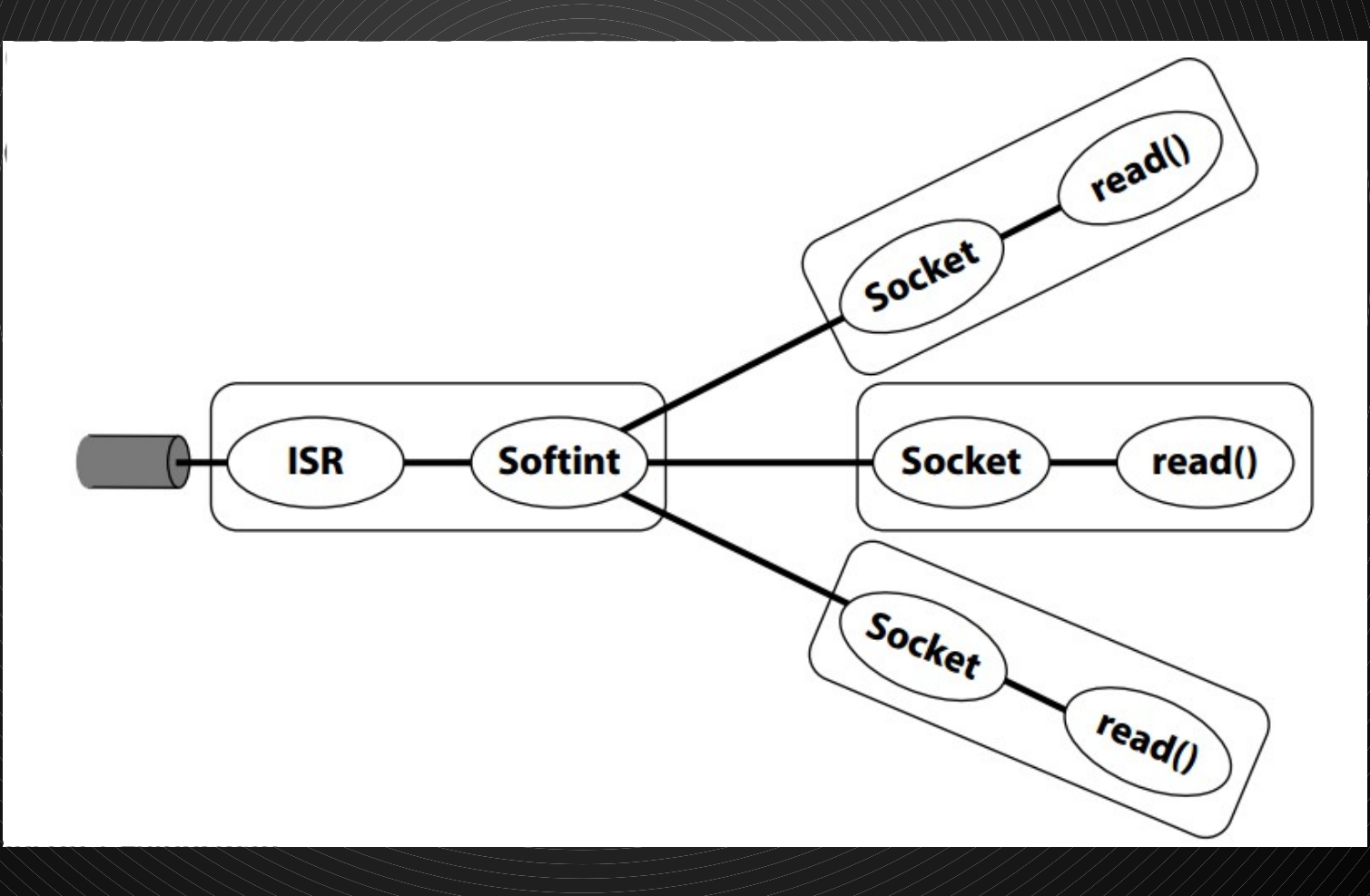

#### **Van Jacobson == TCP/IP**

LAM MPI: Intel MPI Benchmark (IMB) using 4 boxes (8 processes) SendRecv bandwidth (bigger is better) Intel Benchmark Absolute Bandwidth Comparison (Driver = e1000, Lib = POLL, Nodes = 4, Grid = 4(n) x 2(p)) LAM MPI: Intel MPI Benchmark (IMB) using 4 boxes (8 processes) **SendRecv Latency (smaller is better)** Intel Benchmark Absolute Latency Comparison (Driver =  $\varepsilon$ 1000, Lib = PDLL, Nodes = 4, Grid = 4(n) x 2(p)) Latency area (h. 1875).<br>Demografia  $\begin{array}{c} \begin{array}{c} 1.876 \\ 1.32 \end{array} \end{array}$ i<mark>i</mark> B E L Message Size (Bytes) Base Sendrecy

#### **Dynamic heap, sharing is good**

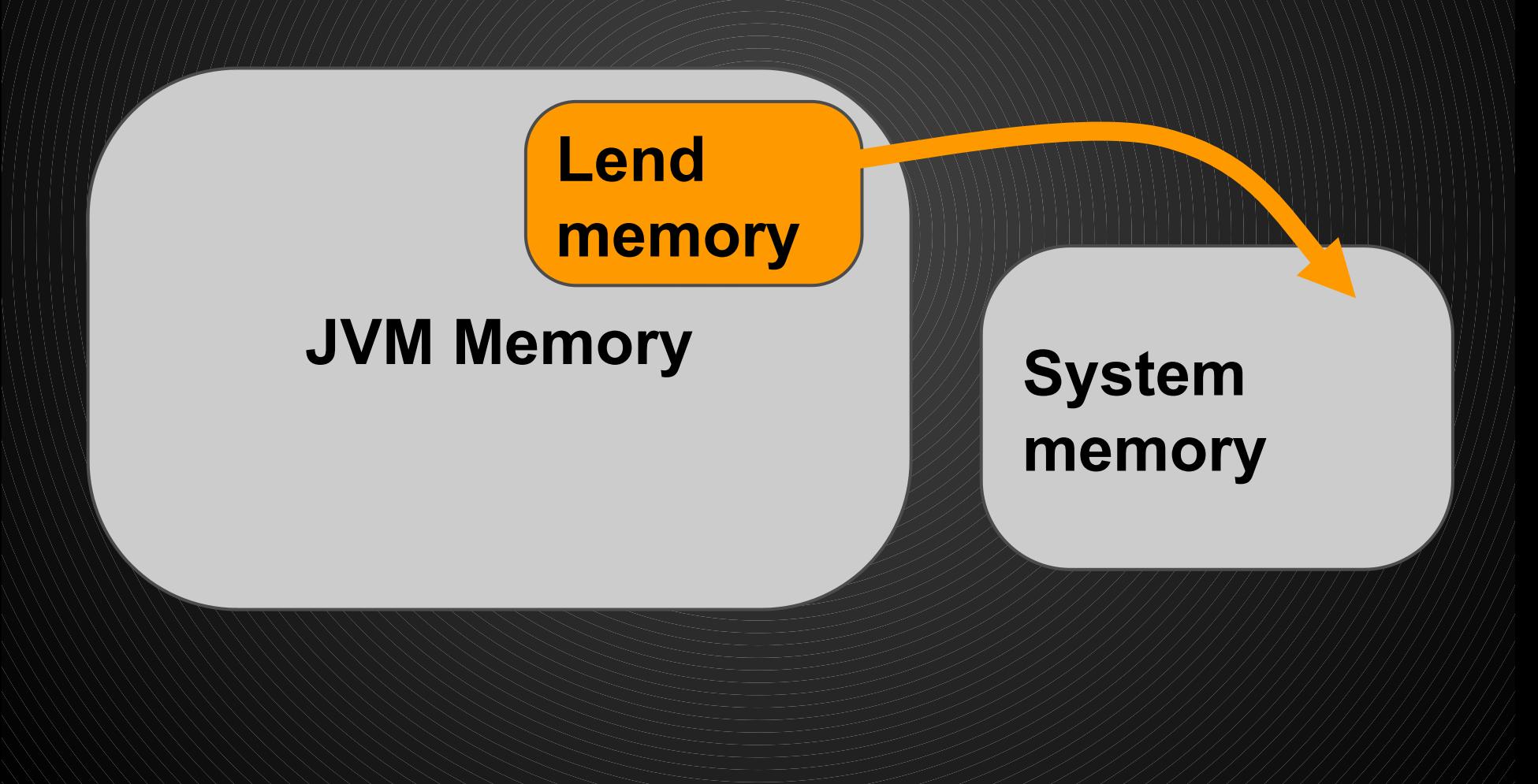

#### **Milestones**

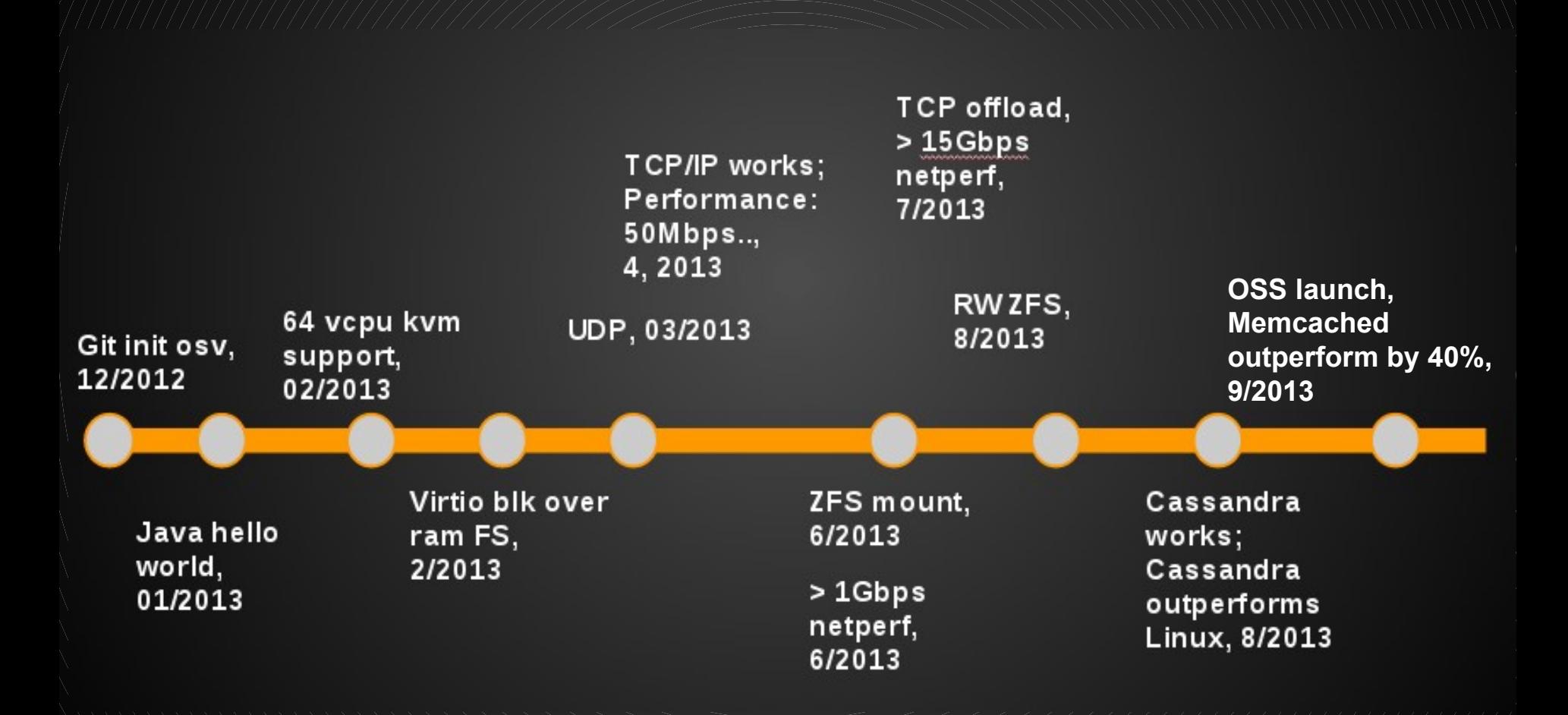

#### **Status**

 $\bullet$  Runs: ○ Java, C, JRuby, Scala, Groovy, Clojure, JavaScript ● Outperforms Linux: ○ SpecJVM, MemCacheD, Cassandra, TCP/IP ● 400% better w/ scheduler micro-benchmark  $\leq$  1 sec boot time ● ZFS filesystem ● Huge pages from the very beginning

# **Open Source**

 $\bullet$  These days, credibility  $==$  open source ● Looking for cooperation: ○ Kernel-level developers ○ Management stack ○ Dev/ops workflow ● BSD-style license

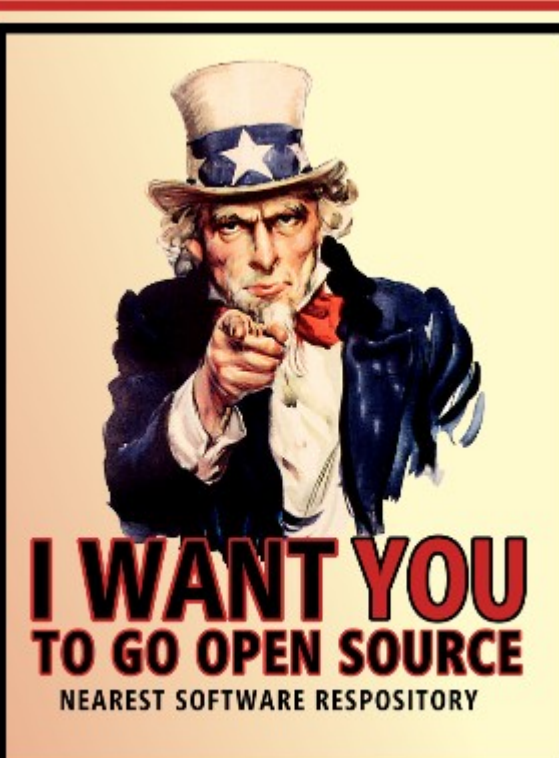

Fort me on Cititude

#### **Architecture ports**

#### ● 64-bit x86

- KVM running like a bat out of hell
- Xen HVM running (still slow :-( )
- Xen PV in progress
- VMware planned in 2 months
- 64-bit ARM planned
- Others patches welcome

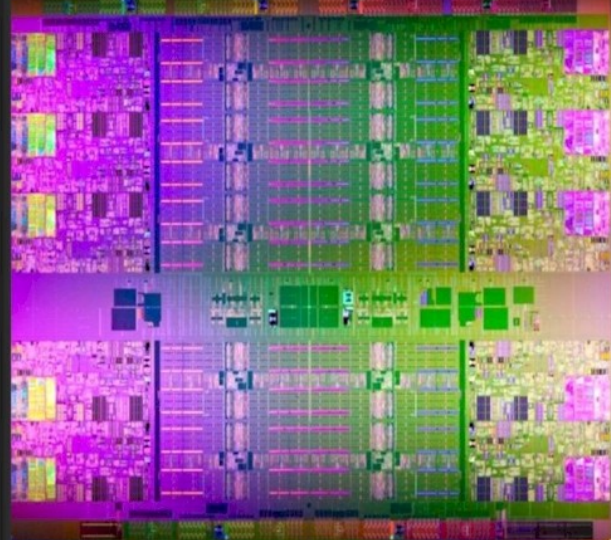

# **Integrating the JVM into the kernel**

**Heap Memory** 

TCP in the JVM + App

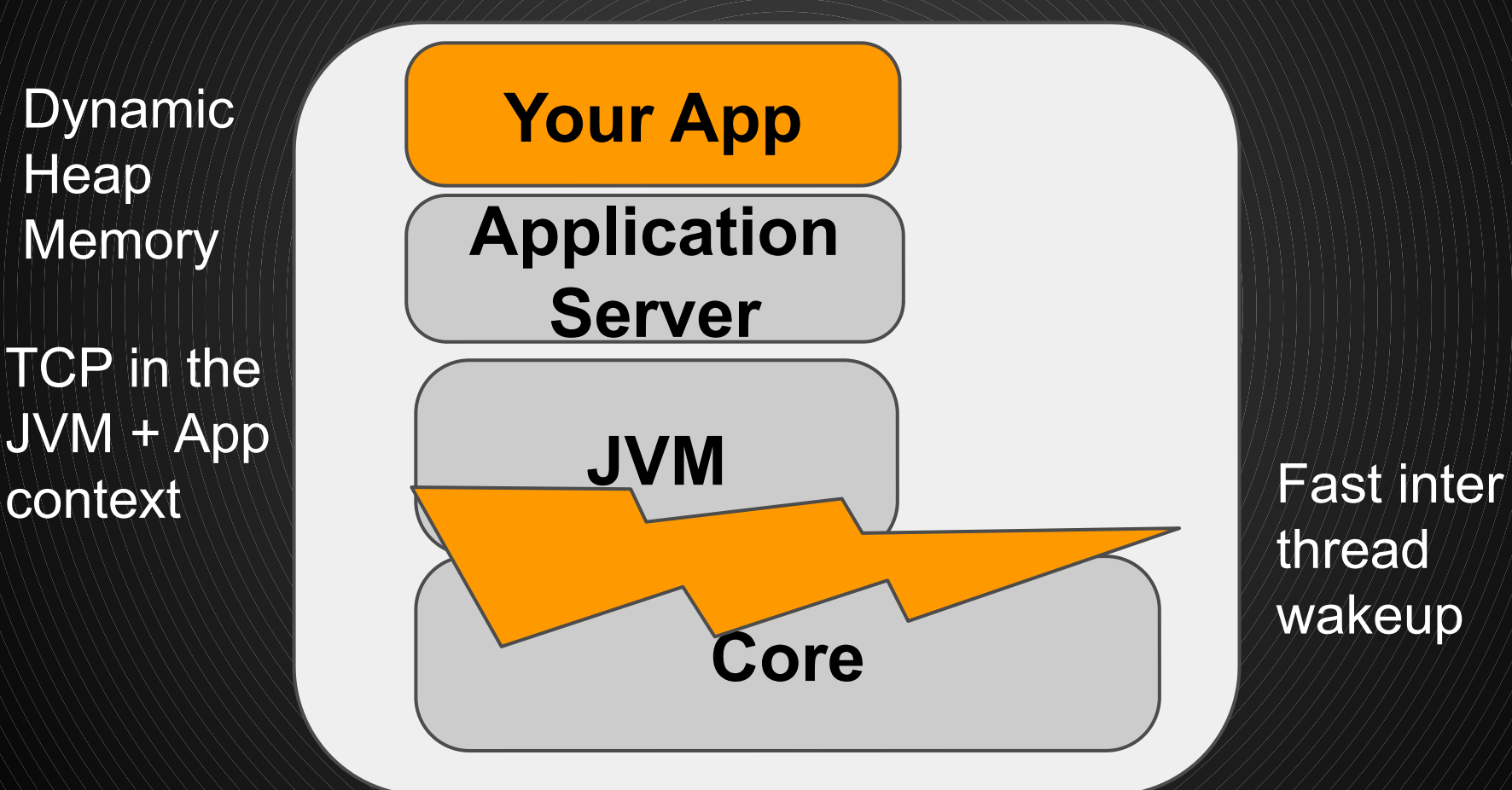

thread wakeup

#### **Integrating the JVM into the kernel**

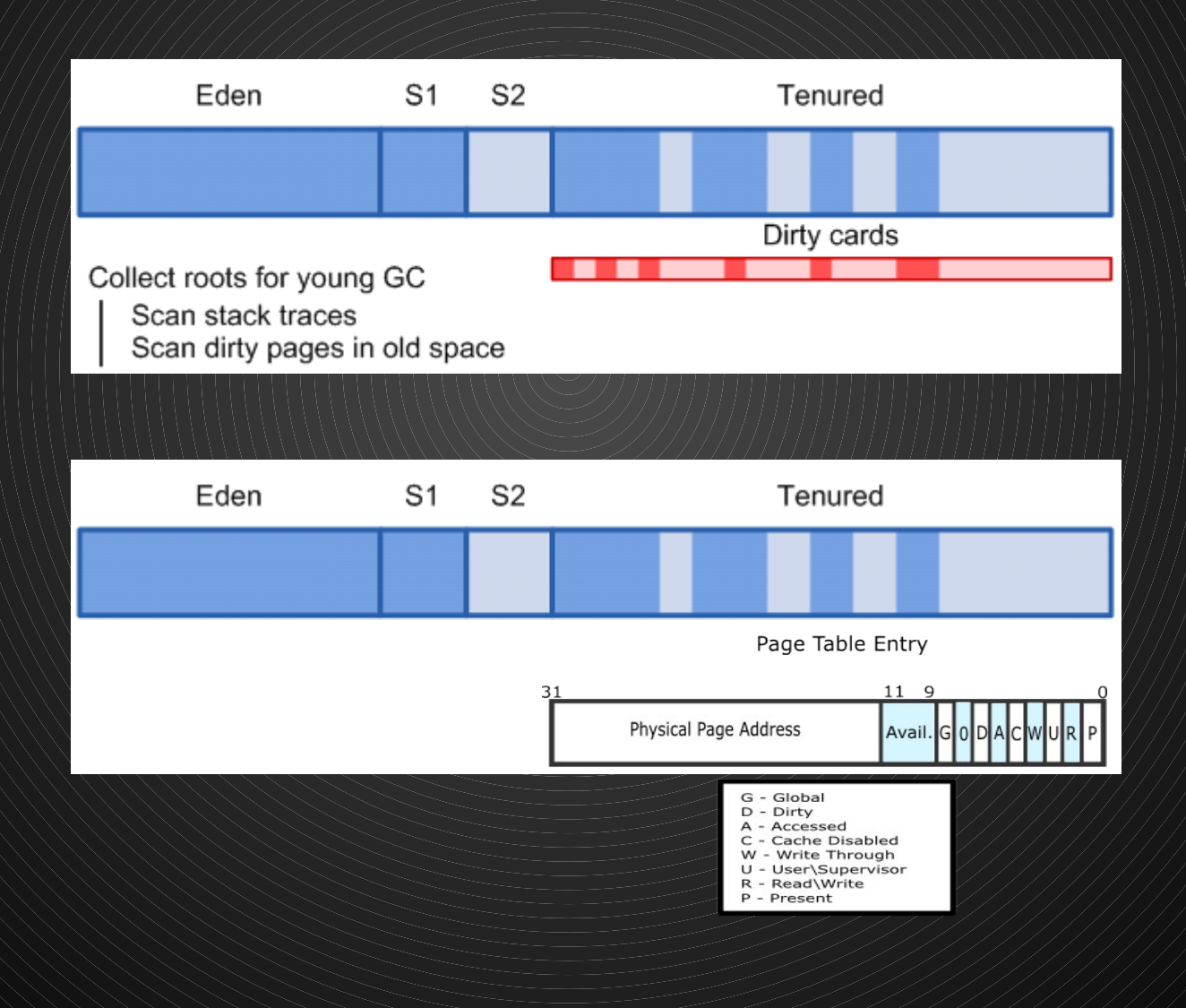

#### **Technical deep dive**

 $\mathbf{C}+\mathbf{+}$ ● Idle time polling ● Performance and tracing **Virtio-app** 

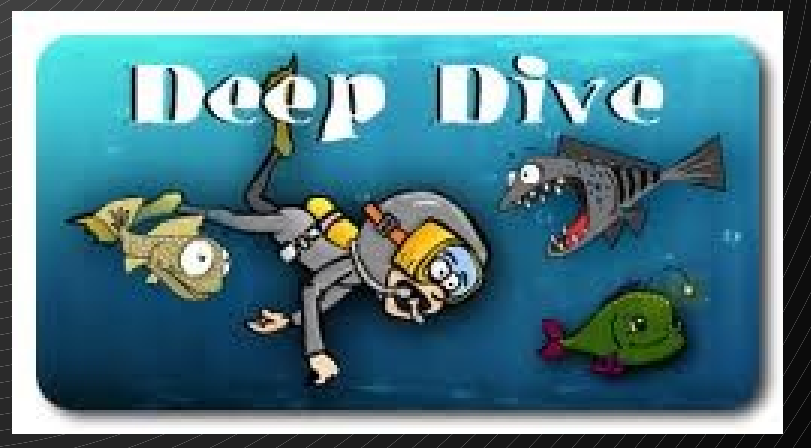

#### **C++**

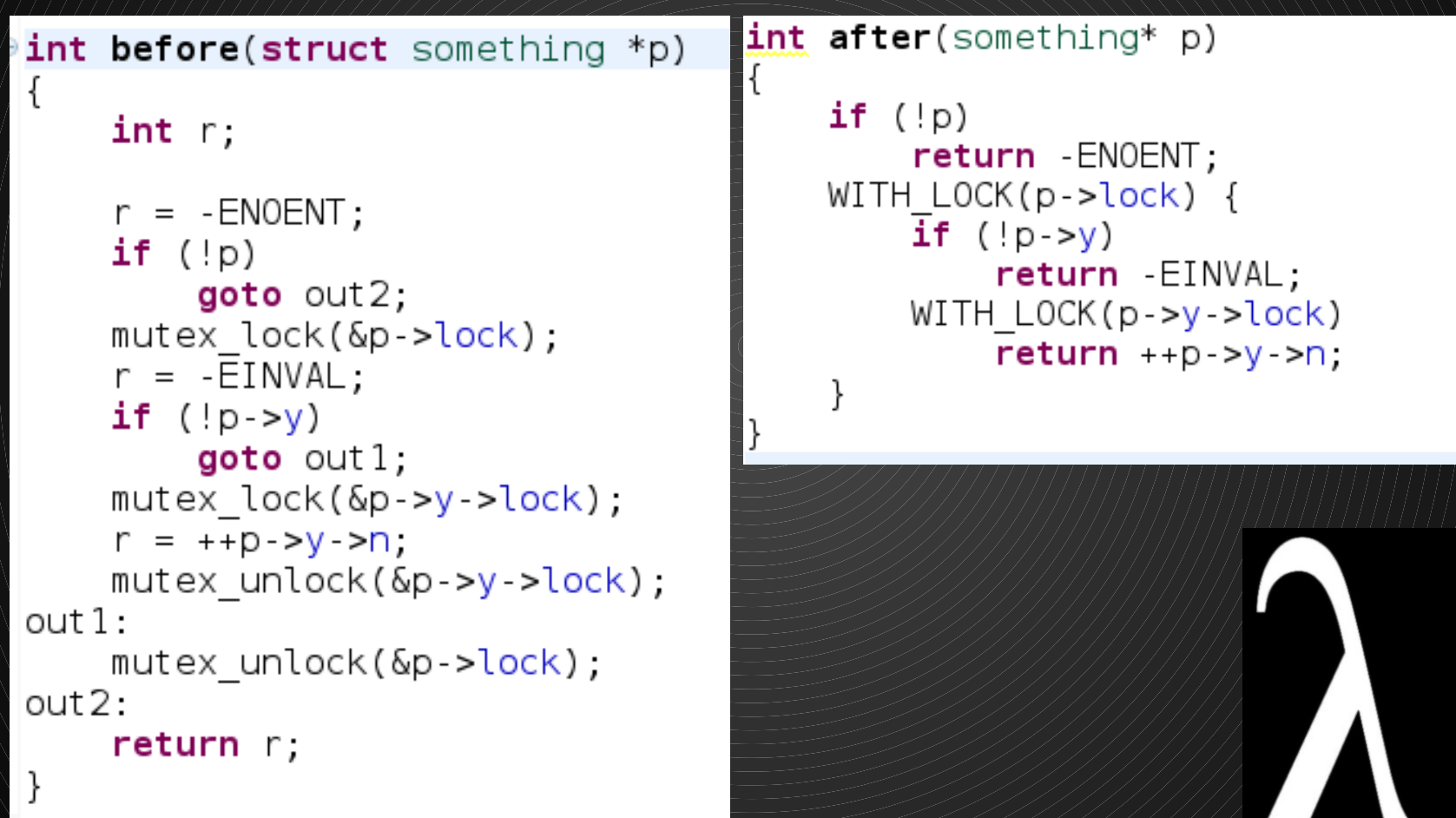

# **Idle-time polling**

- Going idle is **much** more expensive on virtual machines
- So are inter-processor interrupts IPIs
- Combine the two:
	- Before going idle, **announce** it via shared memory
	- **Delay** going idle
	- In the meanwhile, **poll** for wakeup requests from other processors
- Result: wakeups are faster, both for the processor waking, and for the wakee

#### **Performance and tracing**

TRACEPOINT(trace\_mutex\_lock, "<mark>%p", mutex \*);</mark><br>TRACEPOINT(trace\_mutex\_lock\_wait, "<mark>%p", mutex \*</mark>);

```
void mutex: lock()
```
 $11...$ 

1

```
trace_mutex_lock(this);
```
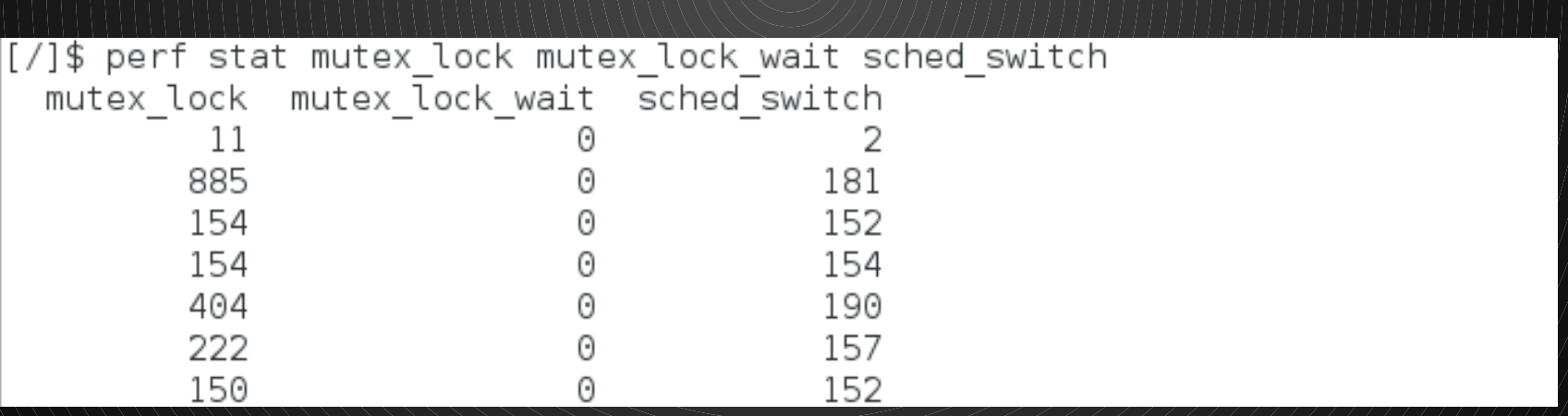

# **Virtio-app || Data plane**

- $\bullet$  For specialized applications, bypass the I/O stack completely
- Application consumes data from virtio rings

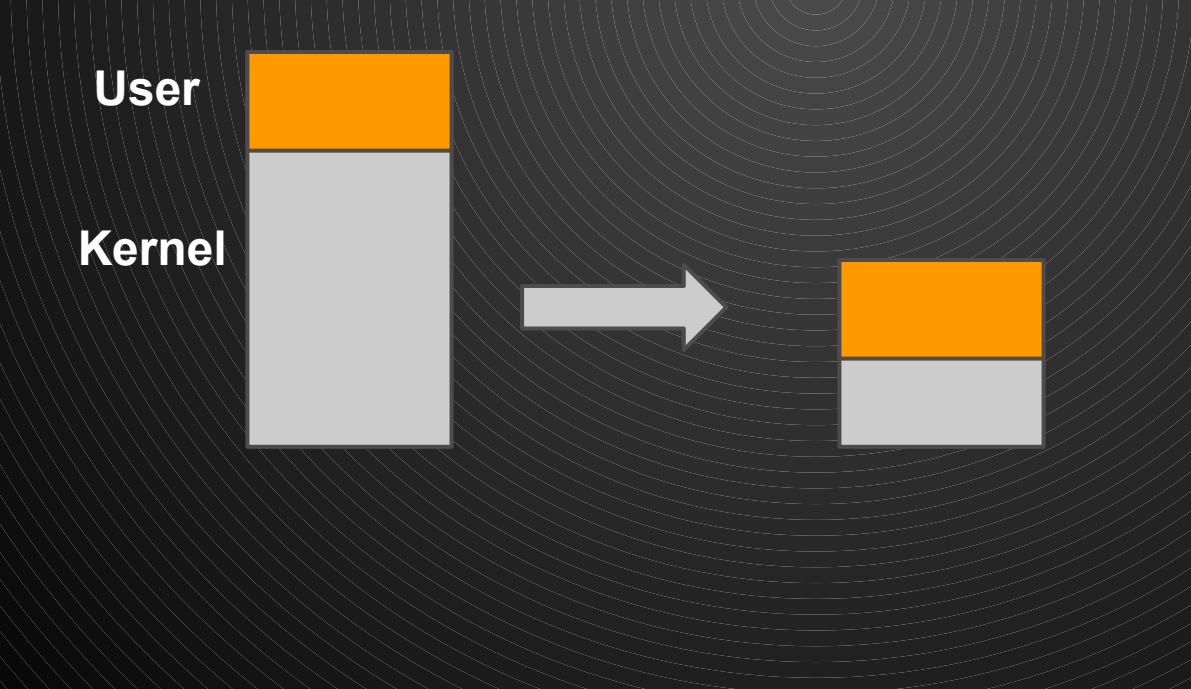

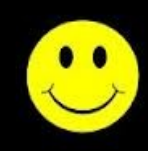

# **OSv at the cutting edge front**

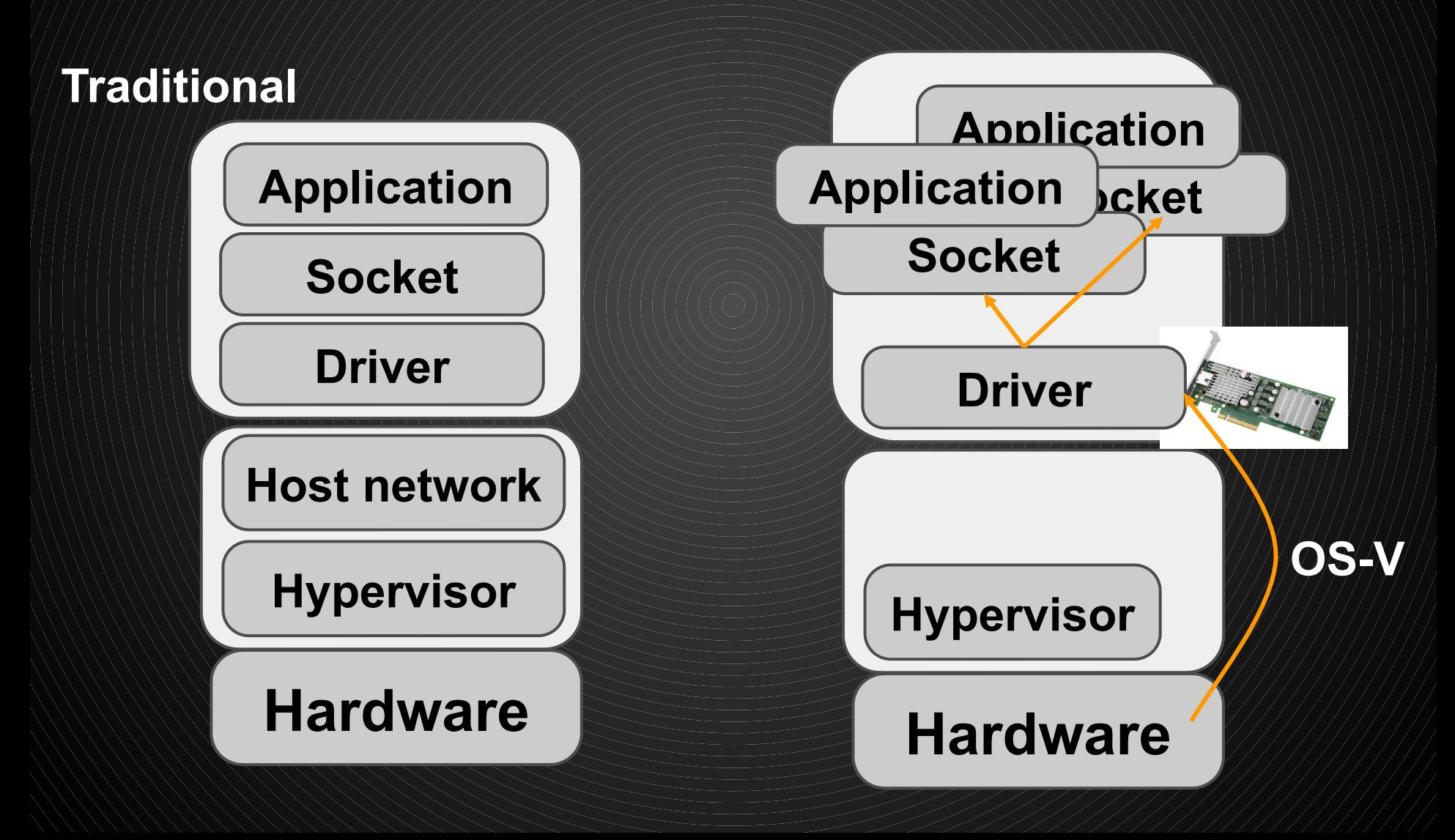

#### **OSv at the cutting edge front**

- $\bullet$  Transactional Memory (lock elision) Better architecture match with higher transaction/sec and less contention
- Perfect match with NVRam abundance In the near future we'll see NVRam reaches mainstream adoption. The importance of traditional filesystems will decrease, applications will manage their IO directly using NVRam

#### **OS that doesn't get in the way**

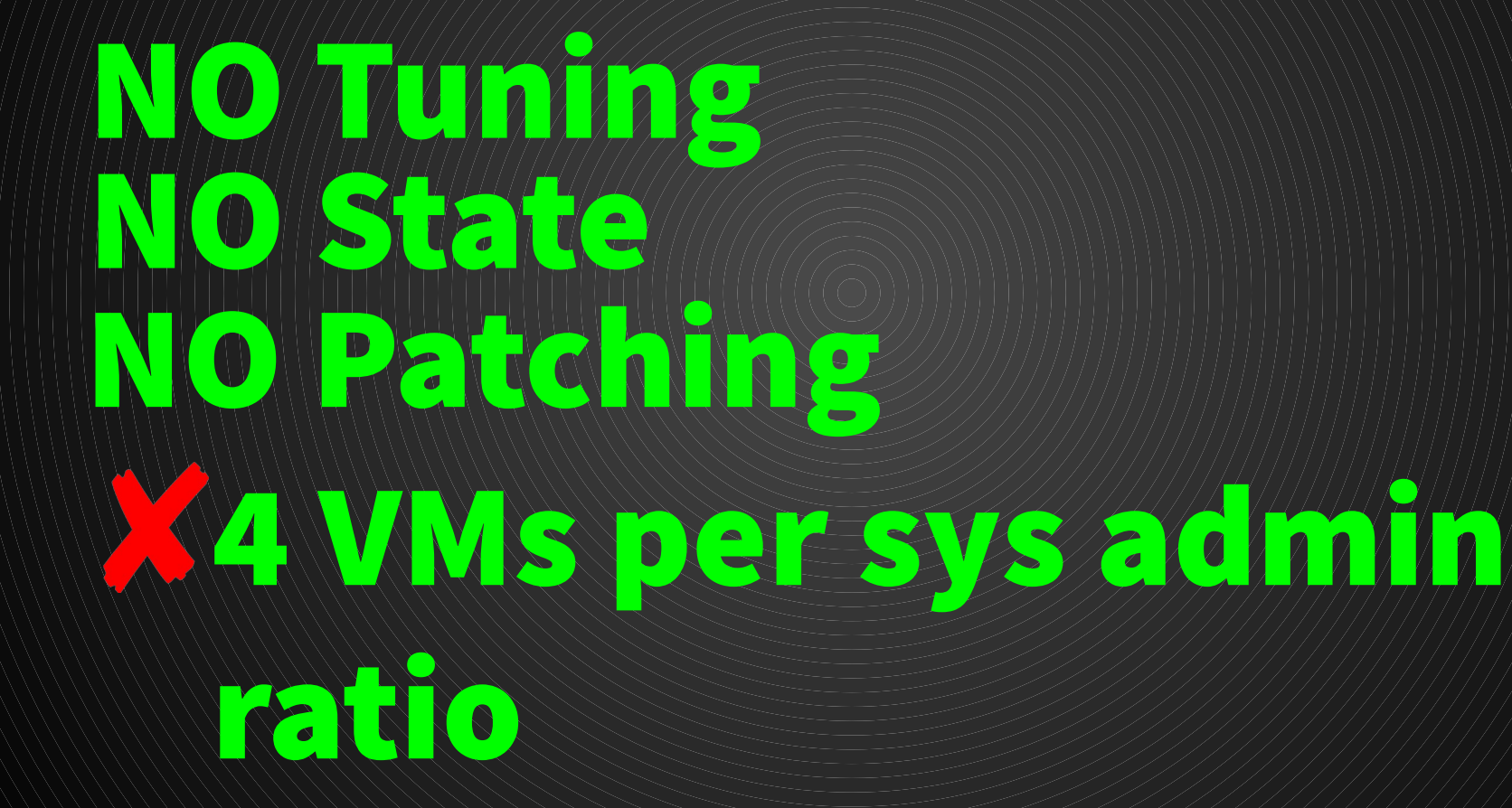

[http://www.computerworld.com.au/article/352635/there\\_best\\_practice\\_server\\_system\\_administrator\\_ratio\\_/](http://www.computerworld.com.au/article/352635/there_best_practice_server_system_administrator_ratio_/)

# **Management**

<c → G 192.168.122.89:8080/upload

OSv Home Deploy Manage Monitor

OSv application deployment

Deploy your Java applications into OSv by following these steps:

- Upload your application zip file (see example project).
- Activate the uploaded application by starting it.

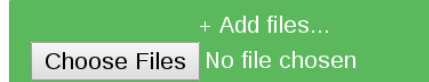

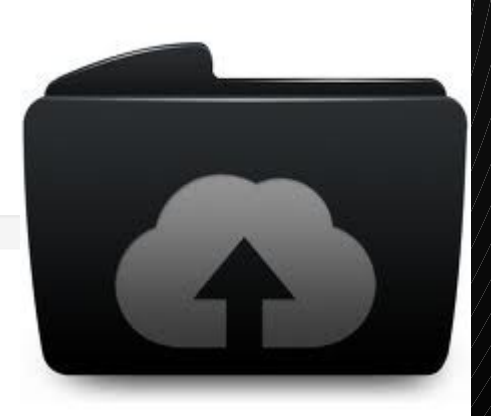

● Q ☆ ● ●

Contact

About

 $\equiv$ 

#### **Virtualization 2.0: Stateless servers**

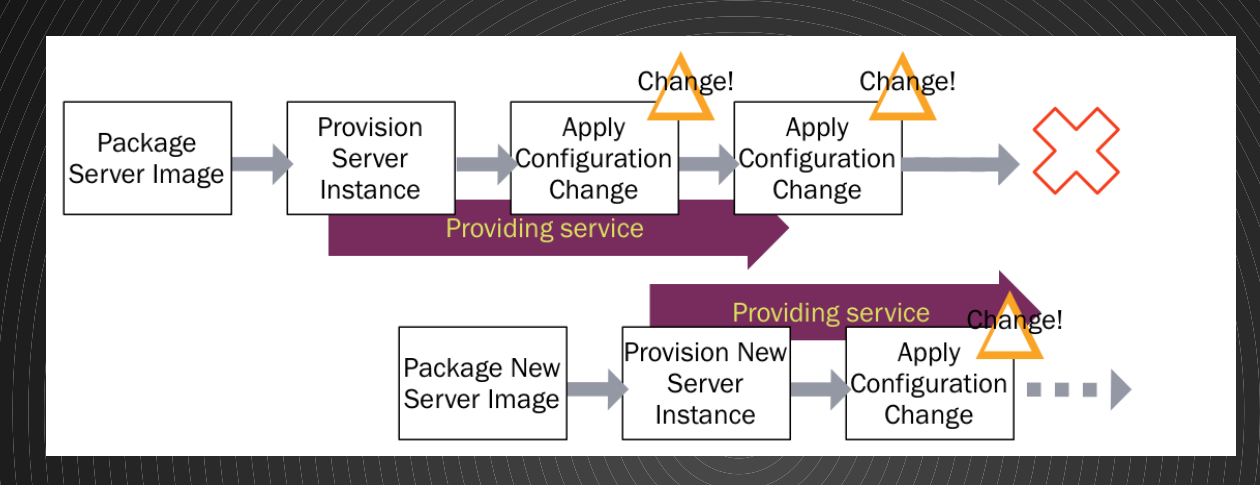

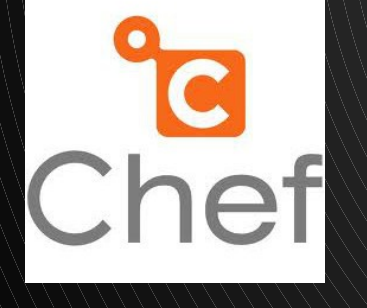

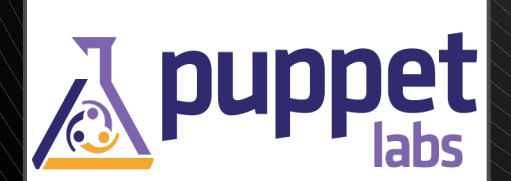

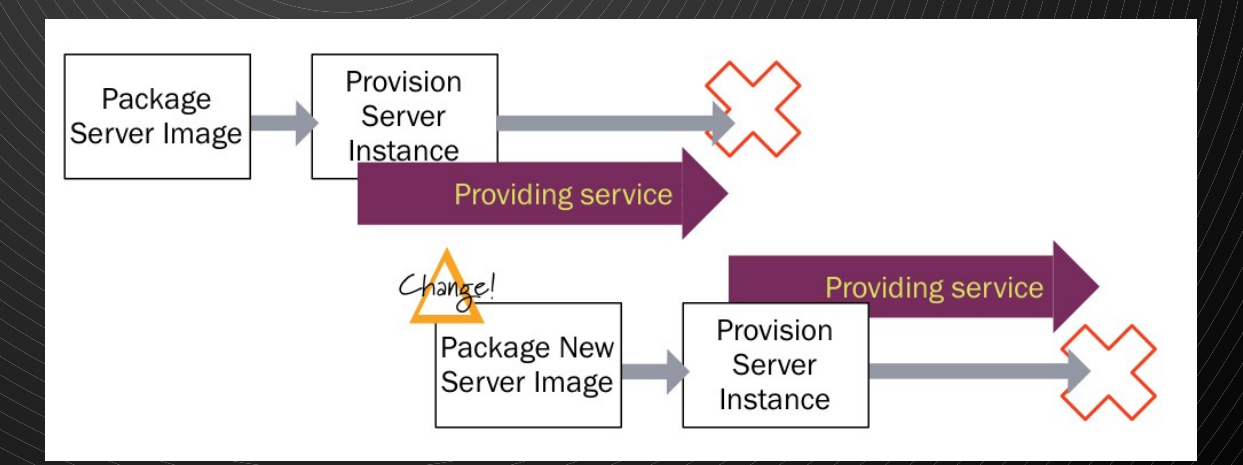

#### **Let's Build A COMMUNITY**

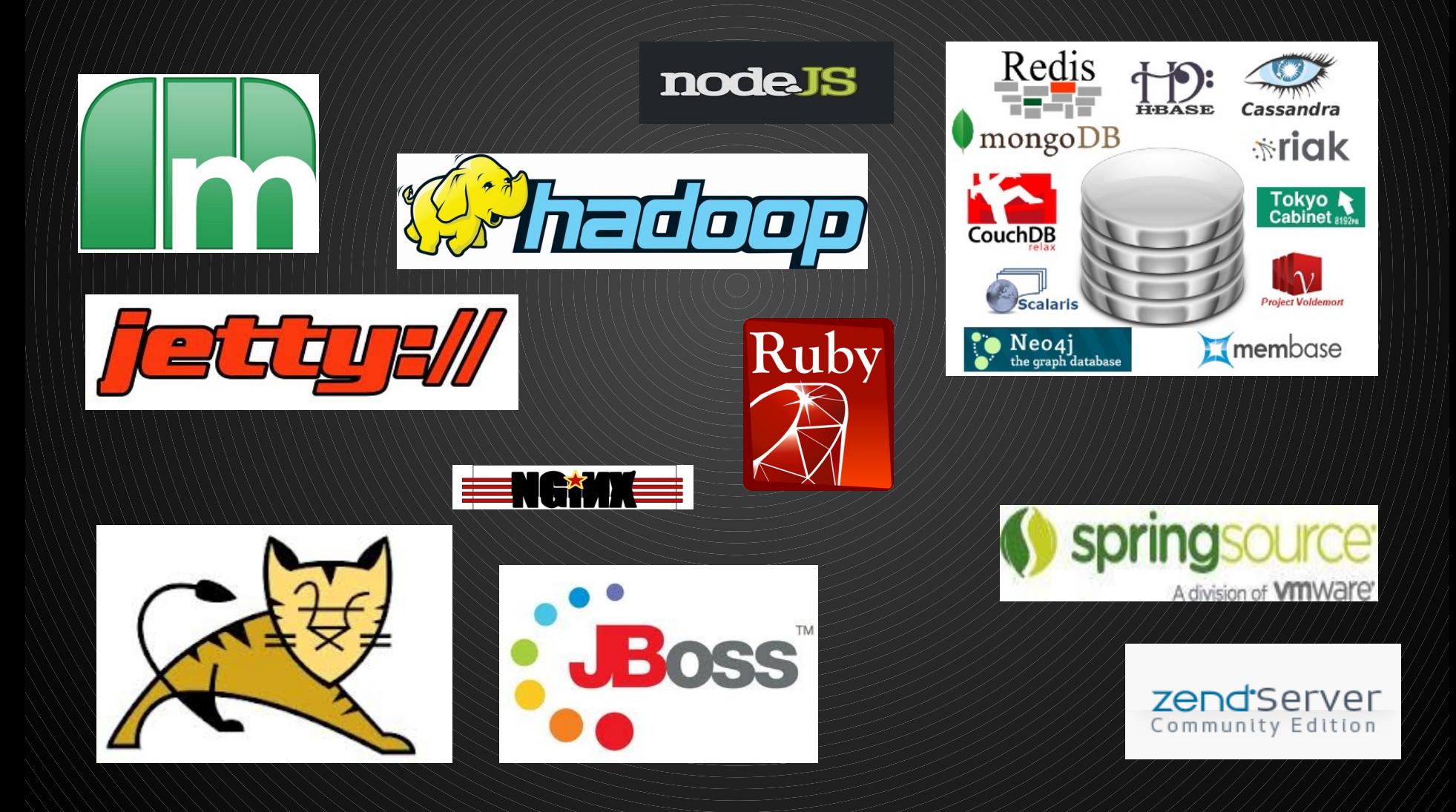

# Porting a JVM application to OSV

#### 1 Done\*

\* well, unless the application fork()s

#### **Porting a C application to OS<sup>V</sup>**

1. Must be a single-process application 2. May not fork() or exec() 3. Need to rebuild as a shared object (.so) 4. Other API limitations apply

#### **Resources**

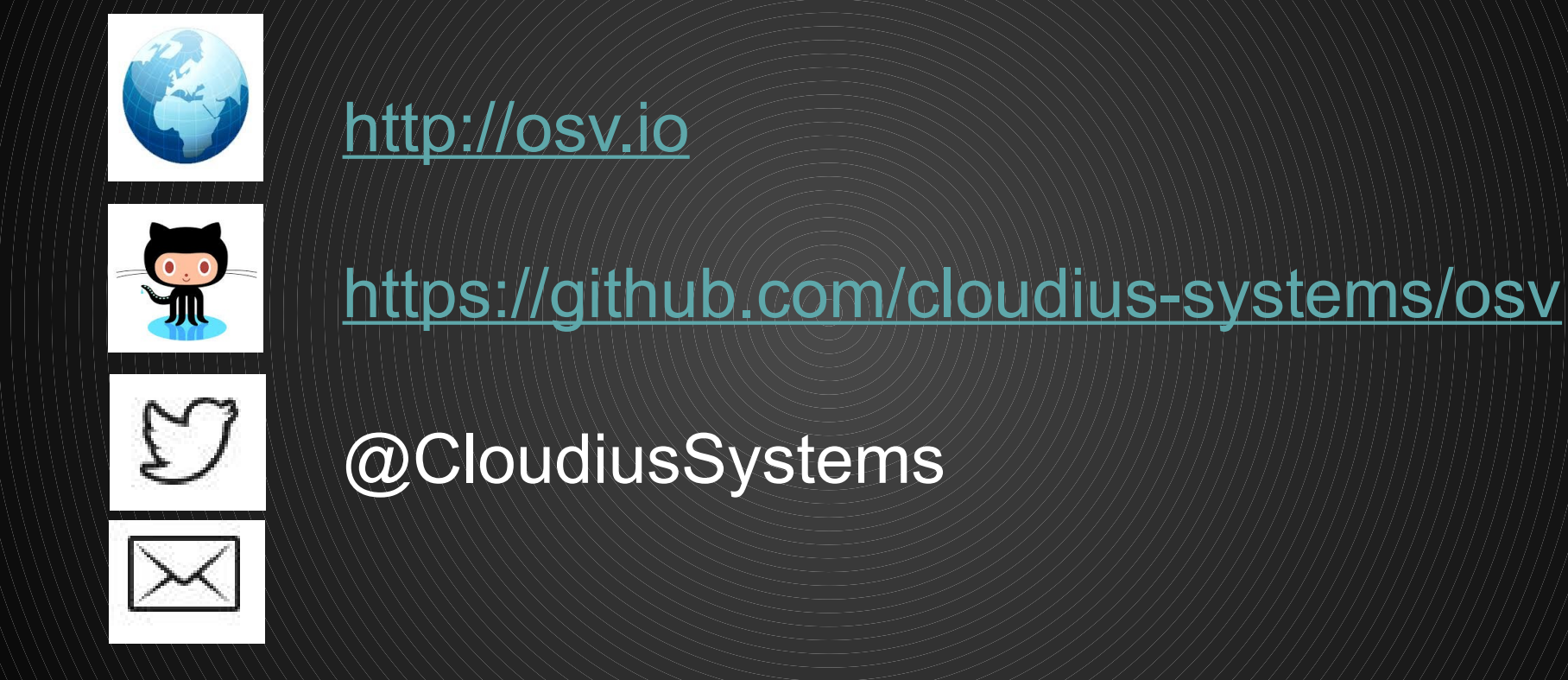

osv-dev@googlegroups.com

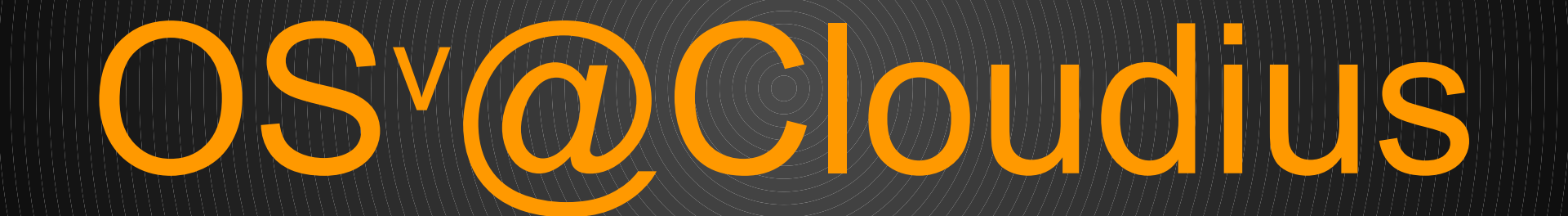

# **Cloudius Systems, OS Comparison**

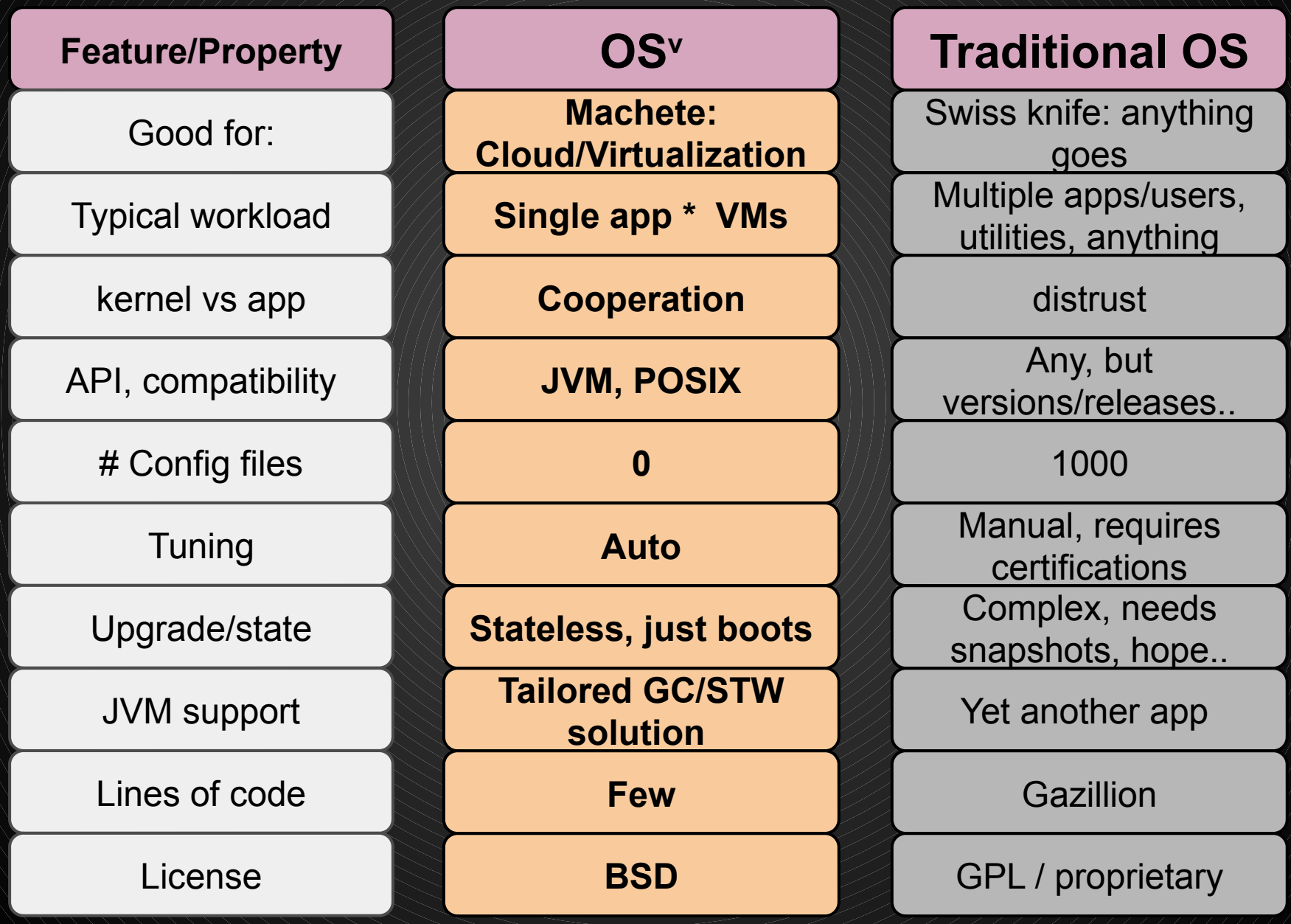